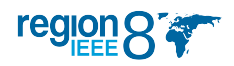

# Electronic Communications Coordinator (ECC) George Michael

The Region 8 Electronic Communication Coordinator's job is to facilitate communication, both between members of the Region 8 Committee, and between this committee and present or future IEEE members.

# Presentation Tools

- The on screen clock / counter we use at the Region 8 meetings was updated to allow clicks to go through the user interface. This will prevent accidental clicks on the clock to miss the slide below. The tool is available for download here <http://link.ieeer8.org/timer2>
- The Android application that allows users to control PowerPoint presentations via their smartphones and tablets was updated to support gestures. Slides will now change by making a horizontal swipe on the screen. The windows application that accompanies the tool was updated to allow controlling PowerPoint presentations that do not use the Presenter Mode functionality. The application is available for download here [http://link.ieeer8.org/clicker.](http://link.ieeer8.org/clicker)

## Articles cross posting

Our website offers the service to automatically post articles to mutliple services. We can post to social network services like Facebook groups and pages, Twitter accounts, Google+ accounts and to other Wordpress or Blogger websites. If you are interested to receive our articles automatically, please contact me for details. I would like to thank the Sections that are participating in this service with their Facebook groups.

## **Redirects**

To make it easier for our volunteers to promote the content they post on the website, we created redirects for their pages to shorten the URLs and make them more user friendly. For example our news feed can be accessed from this URL [http://news.ieeer8.org,](http://news.ieeer8.org) Student activities from <http://student.ieeer8.org> and [http://students.ieeer8.org.](http://students.ieeer8.org) The same functionality is being applied to sections, for example <http://cyprus.ieeer8.org> translates to <http://ieee.org.cy> Sections and groups that want to use this functionality, please contact me.

## IEEE Region 8 website [\(http://www.ieee.org/r8\)](http://www.ieee.org/r8)

The IEEE Region 8 website serves as a common reference point for all information regarding our Region. It supports besides hosting of articles, the hosting of photo galleries and document repositories. From the website you can get information about: latest news regarding R8, offers and services from IEEE, jobs, the full section roster and links to the sections' websites, links to important conferences, IEEE related important links and many more. We are always accepting new articles so feel free to let us know of what your Section is doing so that we can let the whole Region know. We updated our theme to be mobile friendly and modified the structure of the menus as requested to provide easier access to certain categories.

#### **Statistics**

According to the monitoring tool that has been installed on our websites these are the statistics that were obtained over the period from the 8th of March 2016 to the 22nd of August 2016. Over this period, near 31,600 people visited the website and over 65,700 pages were viewed with our homepage receiving more than 34,00% of the traffic with more than 22,300 page views. On an average visit, a user stays nearly two minutes. Our visitors come from 150 countries/territories all around the world, many of whom are outside Region 8. Our Facebook group <https://www.facebook.com/groups/2490621134/> has more than 6,200 members! Our newly activated Twitter account [\(https://twitter.com/ieeer8\)](https://twitter.com/ieeer8) will also be receiving the posts from our website. Right now we have 152 followers and counting.

# Mailing Lists [\(http://listserv.ieee.org/\)](http://listserv.ieee. org/)

It is the responsibility of the ECC to maintain the Region's mailing lists - depending on the type of group or list - this means adding/deleting members if subscribing is not permitted or reviewing/editing messages if moderating is required. Important lists for volunteers can always be found at the homepage of our site.

#### vTools [\(http://vtools.ieee.org/\)](http://vtools.ieee.org/)

vTools abbreviation stands for "Volunteer Tools". vTools simplify the administrative tasks to our volunteers via use of online tools, reduce time spent managing activities, and assist in member development. vTools are developed and made possible by IEEE volunteers. The toolbox simplifies administration by offering web based software, reduces time spent managing activities, and assists in member development.

#### **Reports**

During this period we are still testing various methods to receive the reports of the committee. For this reason a survey is being used to collect section reports at <http://surveys.vtools.ieee.org> and a word document with limited formatting capabilities is used by the rest of the members of the committee. The final version of the Agenda Book and the individual reports were converted to Latex to improve their quality of typesetting. As the incoming reports are not in Latex, this process takes significant amount of time to complete. I would like to take this opportunity to thank Ms. Youmna El Bitar and Mr. Christian M. Schmid for their invaluable help and the many hours they dedicated for the completition of this task!

Please contact with me at [xeirwn@ieee.org](mailto:xeirwn@ieee.org) for more information or assistance.